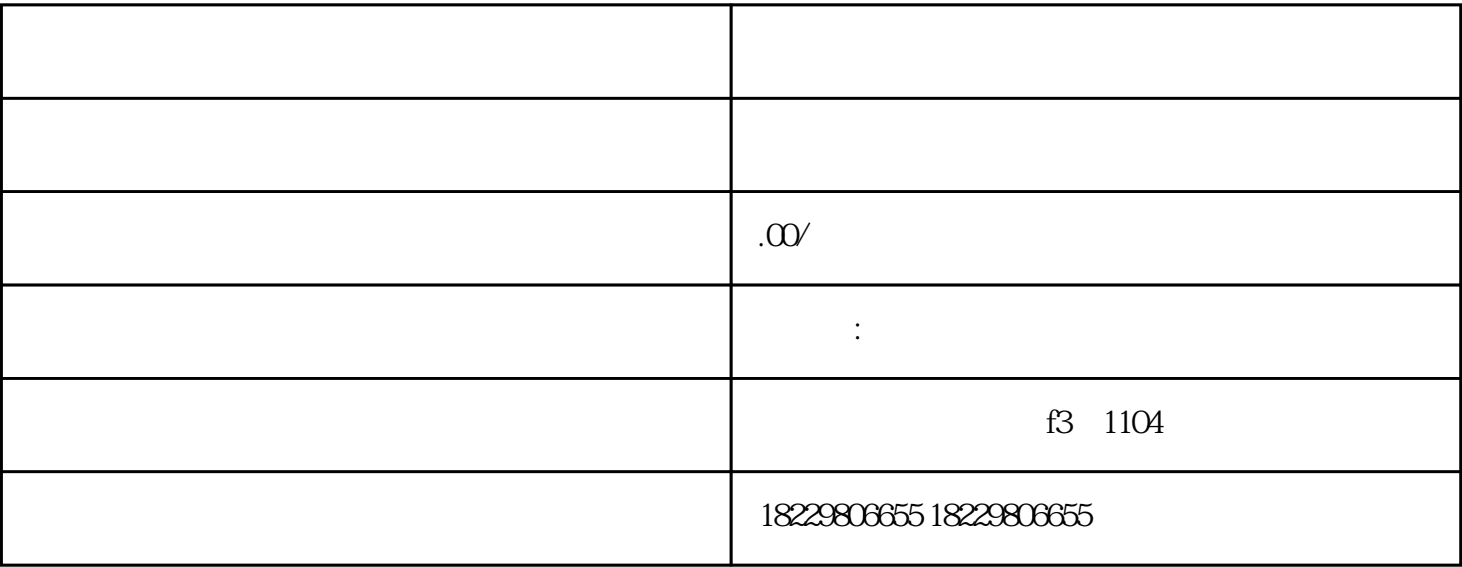

 $\alpha$  and  $\alpha$ 

 $\frac{1}{2}$  and  $\frac{1}{2}$  and  $\frac{1}{2}$  a

 $\alpha$  and  $\beta$ 

 $\frac{a}{x}$  (a)

 $\alpha$  (and  $\beta$ )

 $\ddot{a}$  and  $\ddot{a}$  and  $\ddot{a}$ 

- $\frac{1}{2}$  and  $\frac{1}{2}$  and  $\frac{1}{2}$  a
	- $\alpha$  and  $\beta$ 
		-
		- -
- 
- 
- 
- 
- 
- 
- 
- 
- -
- 
- 
- -
	- $\alpha$  and  $\alpha$  and  $\alpha$
	-
	-
	-
	- -
		-
		-
		- -